#### **ФАКУЛЬТЕТ УПРАВЛІННЯ ПРОЦЕСАМИ ПЕРЕВЕЗЕНЬ**

**Кафедра транспортних систем та логістики**

### **МЕТОДИЧНІ ВКАЗІВКИ**

**до курсової роботи з дисципліни**

*«УПРАВЛІННЯ ІННОВАЦІЙНО-ІНВЕСТИЦІЙНИМИ ПРОЕКТАМИ В ЛОГІСТИЦІ»*

**Харків – 2015**

Методичні вказівки розглянуто та рекомендовано до друку на засіданні кафедри транспортних систем та логістики 3 лютого 2014 р., протокол № 6.

Рекомендації до виконання курсової роботи з дисципліни «Управління інноваційно-інвестиційними проектами в логістиці» для студентів спеціальності 07010102 всіх форм навчання.

Укладачі:

проф. Є.І. Балака, асп. С.О. Світлична

Рецензент

проф. О.М. Огар

#### МЕТОДИЧНІ ВКАЗІВКИ

до курсової роботи з дисципліни

*«УПРАВЛІННЯ ІННОВАЦІЙНО-ІНВЕСТИЦІЙНИМИ ПРОЕКТАМИ В ЛОГІСТИЦІ»*

Відповідальний за випуск Балака Є.І.

Редактор Еткало О.О.

Підписано до друку 17.03.14 р.

Формат паперу 60х84 1/16. Папір писальний.

Умовн.-друк.арк. 1,25. Тираж 25. Замовлення №

Видавець та виготовлювач Українська державна академія залізничного транспорту, 61050, Харків-50, майдан Фейєрбаха, 7. Свідоцтво суб'єкта видавничої справи ДК № 2874 від 12.06.2007 р.

# **ЗМІСТ**

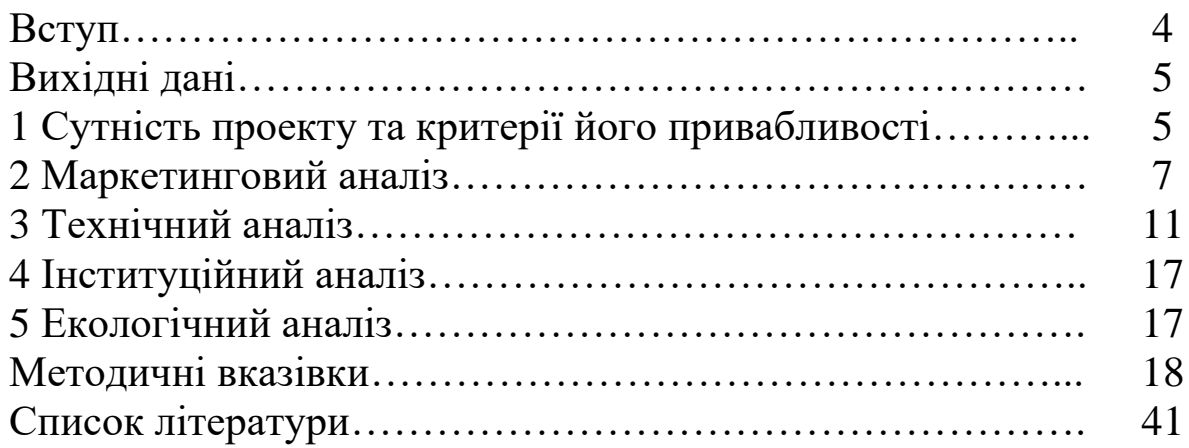

# **Вступ**

Відповідно до навчальних планів студенти всіх форм навчання при вивченні дисципліни «Управління інноваційноінвестиційними проектами в логістиці» виконують курсову роботу з метою закріплення теоретичних основ експертизи і підготовки реальних інвестиційних проектів у логістиці та управління ними, оволодіння навичками і прийомами визначення критеріїв, які використовуються у світовій практиці при прийнятті інвестиційних рішень, визначенні доцільності й привабливості інвестування проектів.

Варіанти курсової роботи обираються відповідно до останньої цифри шифру студента, наведеного в заліковій книжці. Титульний аркуш оформлюється згідно з формою Н-6.01 відповідно до Наказу № 384 Міністерства освіти і науки, молоді та спорту України, пояснювальна записка до курсової роботи оформлюється традиційно, на папері формату А4. Усі надписи і розрахунки наводяться на одній стороні аркуша. Загальний зміст курсової роботи не повинен перевищувати 35 аркушів машинописного тексту. Курсова робота надається машинописному вигляді разом з електронним носієм інформації.

Курсова робота повинна містити:

- титульний аркуш;

- зміст;
- перелік умовних позначок (при необхідності);
- вступ;
- основну частину;
- висновки;
- список використаних джерел;
- додатки (при необхідності).

У вступі стисло розкриваються поняття проекту, мета аналізу інвестиційного проекту, критерії, за якими визначається привабливість інвестиційного проекту і доцільність його здійснення.

Основна частина складається з трьох розділів, підрозділів, пунктів і підпунктів.

У першому розділі наводиться сутність запропонованого проекту та вихідні дані. У другому розділі визначається доцільність (ефективність) здійснення інвестиційного проекту в цілому з позиції загальнодержавних інтересів, у третьому розділі визначаються параметри управління виробничими запасами й оптимальне місце розташування складу готової продукції. Підрозділи, пункти і підпункти визначаються студентами самостійно. У кінці кожного розділу формулюють висновки із стислим викладанням наведених у розділі результатів проектування. Кожний розділ починається з нового аркуша. Всі розділи супроводжуються короткими поясненнями.

У висновках викладають основні результати, одержані в ході інвестиційного аналізу, і висновки щодо доцільності здійснення проекту.

# **Вихідні дані**

# **1 Сутність проекту та критерії його привабливості**

1.1 Метою проекту є організація виробництва клею спеціального призначення і його компонентів на вітчизняних підприємствах. Цей клей застосовується для виготовлення і ремонту устаткування та транспортних засобів, робота яких пов'язана з виробництвом та перевезенням хімічно активних продуктів в умовах значних температурних коливань. Альтернативою проекту вітчизняного виробництва спеціального клею є можливість придбання клею, аналогічного за своїми властивостями, у закордонній фірмі за іноземну валюту.

1.2 Спеціальний клей виробляється із синтетичної смоли. Для здійснення проекту необхідно розробити склад нової синтетичної смоли, технологію її виготовлення й організувати її виробництво; організувати виготовлення на основі смоли спеціального клею. Для цього залучаються два вітчизняних підприємства, одне з яких (підприємство «1») розробляє і виготовляє нову синтетичну смолу, а друге (підприємство «2») є виробником клею спеціального призначення. Для організації виробництва нової синтетичної смоли на підприємстві «1» необхідно вивільнити відповідні виробничі потужності,

5

припинивши випуск найменш привабливого з комерційної точки зору товару.

З метою прийняття обґрунтованого рішення щодо запропонованого проекту необхідно визначити:

а) найменш привабливий товар з усієї номенклатури товарів, що виробляються на підприємстві «1»;

б) життєвий цикл проекту;

в) доцільність (ефективність) здійснення проекту в цілому з позиції загальнодержавних інтересів за критеріями:

- інтегрального економічного ефекту за життєвий цикл проекту;

- коефіцієнта «вигоди – витрати» (рентабельність проекту);

- періоду окупності інвестицій;

- Бруно (валютної вигідності проекту);

- внутрішньої норми дохідності проекту;

г) договірну ціну на нову синтетичну смолу, прийнятну для обох підприємств;

д) параметри системи управління виробничими запасами синтетичної смоли на підприємстві «2»;

е) оптимальне місце розташування розподільчого складу готової товарної продукції, що виробляється на підприємстві «2».

1.3 При визначенні критеріїв доцільності (привабливості) здійснення проекту необхідно враховувати змінювання цінності грошей у часі. Для цього вартісне значення результатів проекту (вигод) і витрат на його здійснення, що матимуть місце в різні роки, необхідно приводити до розрахункового року, який може бути першим або останнім роком життєвого циклу проекту.

Розрахунковий рік, до якого приводяться вартісні показники результатів здійснення проекту (повної вигоди) і витрат, що матимуть місце в різні роки життєвого циклу проекту, наведено в таблиці 1.

6

Таблиця 1 – Розрахунковий рік показників привабливості проекту

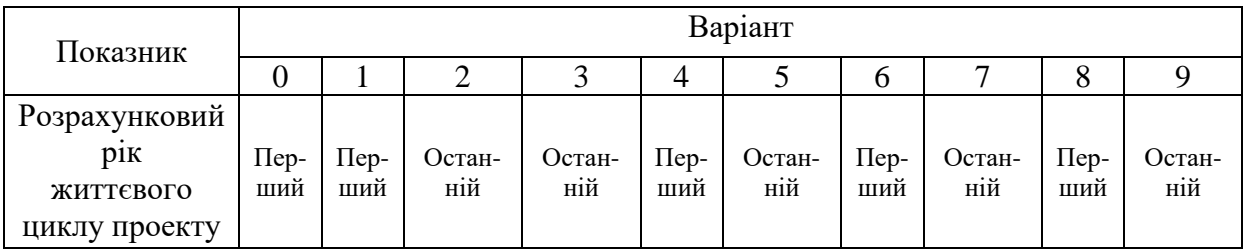

1.4 З метою прийняття обґрунтованого рішення стосовно доцільності здійснення проекту попередньо було проведено маркетинговий, технічний, інституційний та екологічний аналізи.

# **2 Маркетинговий аналіз**

2.1 Маркетинговий аналіз показав, що попит на аналогічний клей закордонного виробництва за останні роки зростав у середньому за рік на 25 %. Прогнозується, що за існуючих умов макроекономічного розвитку ця тенденція збережеться ще п'ять років. Після цього передбачається поява на ринку більш ефективних клеючих засобів аналогічного призначення. Це приведе до різкого скорочення попиту на клей, що планується виробляти. При цьому темпи скорочення попиту на вітчизняний клей, що планується виробляти, очікуються на рівні 50 % щорічно.

У курсовій роботі роки життєвого циклу проекту позначено умовними цифрами:

0 – порядковий номер року, що передує початку здійснення проекту. У цьому році було проведено маркетинговий, технічний, інституційний та екологічний аналізи;

1, 2, 3, 4, 5, 6, 7 – відповідно позначені роки життєвого циклу проекту.

Виходячи з цього визначаються оптимальні строки життєвого циклу проекту.

2.2 Передбачається, що протягом першого року буде здійснено розроблення хімічного складу смоли і технології її виробництва; протягом другого року буде проведено технічне переозброєння підприємств і здійснено підготовку виробництва

на обох підприємствах. Виготовлення смоли і клею передбачається починати з третього року здійснення проекту до кінця сьомого року здійснення проекту (протягом 5 років).

2.3 Ціна за 1 т клею спеціального призначення закордонного виробництва в доларах США наведена в таблиці 2.

Таблиця 2 – Ціна на клей закордонного виробництва

| Іоказник                                  |      | Варіант |      |      |      |      |      |      |  |  |  |  |
|-------------------------------------------|------|---------|------|------|------|------|------|------|--|--|--|--|
|                                           |      |         |      |      |      |      |      |      |  |  |  |  |
| Ціна за 1 т імпортного<br>клею, тис. дол. | 42,0 | 43,9    | 43,1 | 44,6 | 41,9 | 45,2 | 42,5 | 42,3 |  |  |  |  |

Маркетингові дослідження показали, що для забезпечення внутрішнього ринку збуту клею вітчизняного виробництва ціна на нього повинна бути нижчою за ціну імпортного клею на 10 %.

Прогнозується , що в період здійснення проекту курс гривні до долара США буде дорівнювати реальному курсу в році, що передує початку здійснення проекту (0-й рік).

2.4 За попередніми розрахунками розробників смоли норма витрат синтетичної смоли вітчизняного виробництва виготовлення 1 т спеціального клею не перевищить 0,73 т смоли.

Виходячи з цього служба маркетингу підприємства «1» визначила загальну потребу в синтетичній смолі для вітчизняного виробництва клею в 0-му році (таблиця 3).

Таблиця 3 – Потреба в синтетичній смолі вітчизняного виробництва в 0-му році

| Показник                                                                     |     |     |     |     | Варіант |     |     |     |     |     |
|------------------------------------------------------------------------------|-----|-----|-----|-----|---------|-----|-----|-----|-----|-----|
|                                                                              |     |     |     |     |         |     |     |     |     |     |
| Потреба в синтетичній<br>смолі вітчизняного<br>виробництва в<br>0-му році, т | 146 | 140 | 135 | 150 | 145     | 130 | 148 | 155 | 160 | 138 |

Передбачається, що загальна потреба в спеціальному клеї за період життєвого циклу проекту (3, 4, 5, 6, 7 років) буде задовольнятися за рахунок вітчизняного виробництва синтетичної смоли і клею. У 1-му і 2-му роках здійснення проекту буде задовольнятися за рахунок імпорту, а в 3-7-му роках – за рахунок вітчизняного виробництва. Динаміка щорічних обсягів виробництва смоли буде відповідати динаміці щорічної потреби в клеї.

2.5 Прогнозується, що середня величина ставки комерційних банків за депозитними внесками (норма дисконтної ставки за депозитними внесками) протягом життєвого циклу проекту складатиме величину, що має місце в 0-му році здійснення проекту.

2.6 Очікується, що середньорічний рівень інфляції в період здійснення проекту дорівнюватиме даним, наведеним у таблиці 4.

Таблиця 4 – Рівень інфляції, що очікується щорічно в період здійснення проекту (1, 2, 3, 4, 5, 6, 7)

| <b>Іоказник</b>             |   | Варіант |  |  |  |   |  |   |  |  |  |  |  |  |
|-----------------------------|---|---------|--|--|--|---|--|---|--|--|--|--|--|--|
|                             |   |         |  |  |  | ັ |  |   |  |  |  |  |  |  |
| Щорічний рівень інфляції, % | ັ |         |  |  |  |   |  | ັ |  |  |  |  |  |  |

2.7 Аналіз ризиків, що можливі в сучасних економічних умовах, дав змогу дати узагальнюючу оцінку ступеня ризику R здійснення проекту (таблиця 5).

Таблиця 5 – Ступінь ризику здійснення проекту

| Показник         |                                                   | Варіант |  |  |  |  |  |  |  |  |
|------------------|---------------------------------------------------|---------|--|--|--|--|--|--|--|--|
|                  |                                                   |         |  |  |  |  |  |  |  |  |
| Cтупінь ризику R |                                                   |         |  |  |  |  |  |  |  |  |
|                  | Примітка – В – високий, С – середній, Н – низький |         |  |  |  |  |  |  |  |  |

Ступінь ризику впливає на величину коефіцієнта приведення результатів і витрат, що мали місце в різні роки здійснення проекту, до розрахункового року. Для проектів з високим ступенем ризику річний рівень інфляційного очікування, що вимірюється частками одиниці, збільшується на 0,04; для проектів із середнім ступенем ризику - збільшується на 0,02; для проектів з низьким ступенем ризику – залишається незмінним (методика розрахунків наведена в пункті 4.6).

2.8 Номенклатура товарів, що виробляються на підприємстві «1» на момент проведення маркетингового аналізу, складається з чотирьох видів хімічної продукції. Обсяг реалізованої продукції підприємством «1» протягом чотирьох кварталів 0-го року наведено в таблиці 6, а діючі ціни наведено під нею.

Таблиця 6 – Обсяг реалізованої продукції підприємством «1» і ціна на неї в 0-му році

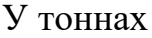

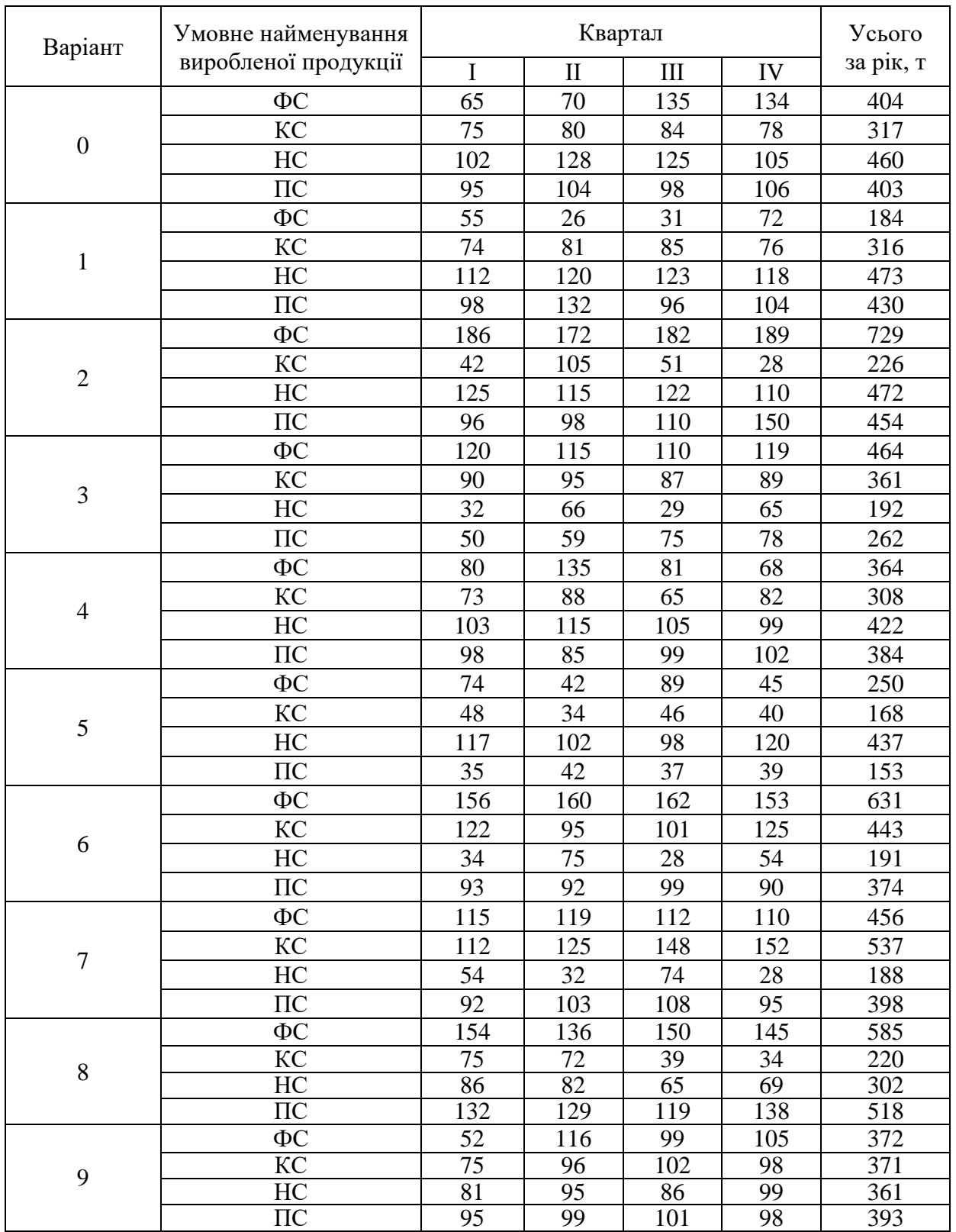

Ціна за одну тонну виробленої продукції складає: ФС - 150 тис. грн; КС - 240 тис. грн; НС - 280 тис. грн; ПС - 270 тис. грн.

### **3 Технічний аналіз**

3.1 Технічний аналіз проекту показав, що розроблення вітчизняної смоли, яка служить основою для виготовлення клею, а також розроблення технології її виробництва можуть бути здійснені на підприємстві «1» протягом першого року здійснення проекту. Це потребує нижченаведених витрат (таблиця 7).

Таблиця 7 – Витрати на розроблення синтетичної смоли і технології її виробництва протягом першого року здійснення проекту

| Показник                                                                                                    |         |   |   | Варіант |   |                                         |     |
|----------------------------------------------------------------------------------------------------|---------|---|---|---------|---|-----------------------------------------|-----|
|                                                                                                    |         | 2 | 3 |         | h |                                         |     |
| Витрати на розроб-<br>синтетичної<br>лення<br>смоли і технології її<br>виробництва протя-<br>першого<br>року<br>$\Gamma$ OM<br>здійснення<br>проекту,<br>ТИС. ГРН | 500 520 |   |   |         |   | 490   550   540   525   510   495   560 | 530 |

3.2 Для організації виробництва синтетичної смоли на підприємстві «1» потрібне нове технологічне устаткування. Його придбання, встановлення і введення в дію планується здійснити протягом другого року здійснення проекту. Для виготовлення смоли будуть використані існуючі на підприємстві «1» виробничі приміщення і споруди. Необхідні інвестиції в нове технологічне устаткування і залишкова вартість виробничих приміщень, де буде виготовлятися синтетична смола (підприємство «1»), наведені в таблиці 8.

Таблиця 8 – Інвестиції в технологічне устаткування і залишкова вартість виробничих приміщень на підприємстві «1»

|                                                                                                    |                | Варіант |                |      |      |      |      |                |      |      |
|----------------------------------------------------------------------------------------------------|----------------|---------|----------------|------|------|------|------|----------------|------|------|
| Показник                                                                                                    | $\overline{0}$ |         | $\overline{2}$ | 3    | 4    | 5    | 6    | $\overline{7}$ | 8    | 9    |
| Первісна<br>Bap-<br>тість<br>НОВОГО<br>технологічного<br>устаткування<br>$\mathbf{B}$<br>другому<br>році<br>здійснення про-<br>екту, тис. грн | 7350           | 7090    | 7530           | 7880 | 7700 | 8050 | 7180 | 7960           | 7260 | 7440 |
| Залишкова<br>вартість<br>виробничих<br>приміщень<br>y<br>другому<br>році<br>здійснення<br>проекту,<br>тис. грн                                | 840            | 810     | 860            | 900  | 880  | 920  | 820  | 910            | 830  | 850  |

Виробництво синтетичної смоли намічено, починаючи з третього і закінчуючи сьомим роком здійснення проекту (протягом 5 років), в обсягах, що відповідають потребі вітчизняного ринку в спеціальному клеї згідно з прогнозом, що наведений в пункті 2.1.

Щорічні обсяги виробництва синтетичної смоли в третьому, четвертому, п'ятому, шостому та сьомому роках здіснення проекту визначаються шляхом прогнозування, виходячи з потреби в смолі в році, що передує початку здійснення проекту (таблиця 3) і очікуваних середньорічних темпів споживання клею згідно з результатами маркетингового аналізу (пункт 2.1). Методика визначення щорічних обсягів виробництва наведена в пункті 3 розділу «Методичні вказівки».

3.3 Попередні розрахунки поточних витрат на виробництво 1 т смоли показали, що в третьому році здійснення проекту (перший рік освоєння виробництва смоли) собівартість 1 т смоли без урахувань амортизації основних фондів та інших одноразових витрат на розроблення смоли (пункту 3.1, 3.2), підготовку персоналу (пункт 4), природоохоронні заходи (пункт 5), що переноситься на собівартість, буде вища, ніж у наступні роки (дані наведені у таблиці 9).

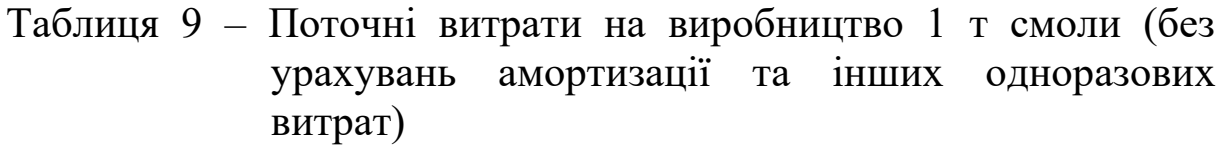

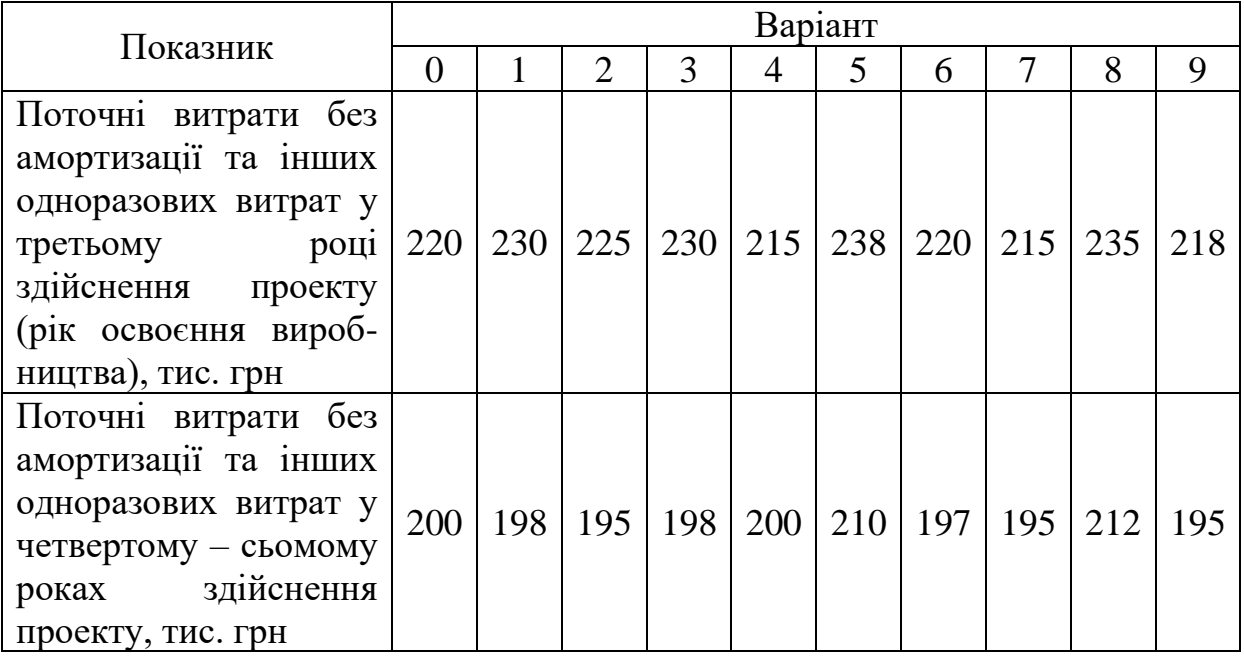

3.4 Синтетична смола згідно з проектом служить основою для виробництва клею спеціального призначення. Виготовлення клею передбачається на підприємстві «2». Для організації процесу виробництва клею підприємству «2» потрібні інвестиції в нове технологічне устаткування, яке буде встановлено у виробничих приміщеннях, що вже є на підприємстві.

Придбання, встановлення та введення в експлуатацію нового технологічного устаткування передбачається здійснити протягом другого року. Первинна вартість нового технологічного устаткування, необхідного для виготовлення клею, і залишкова вартість пасивної частини основних фондів (будівель, споруд і т. ін.), що будуть використані для виробництва клею, наведені в таблині 10.

Таблиця 10 – Інвестування в нове технологічне устаткування і залишкова вартість основних фондів для виготовлення клею на підприємстві «2» в першому році

| Показник                                                                                                    |                 |                 |                 |                 |                 | Варіант         |                 |                 |                 |                 |
|----------------------------------------------------------------------------------------------------|-----------------|-----------------|-----------------|-----------------|-----------------|-----------------|-----------------|-----------------|-----------------|-----------------|
|                                                                                                    | $\theta$        |                 | $\overline{2}$  | 3               | 4               | 5               | 6               | 7               | 8               | 9               |
| Інвестування<br>B<br>техноло-гічне<br>HOBe<br>устатку-вання<br>B<br>першому<br>році<br>здійснення проекту,<br>тис. грн           | 323<br>$\Omega$ | 306<br>$\Omega$ | 328<br>$\Omega$ | 315<br>$\Omega$ | 319<br>$\Omega$ | 330<br>$\Omega$ | 332<br>$\Omega$ | 327<br>$\Omega$ | 325<br>$\theta$ | 322<br>$\Omega$ |
| Залишкова вартість<br>виробничих<br>при-<br>міщень і споруд в<br>першому<br>D O <sub>II</sub><br>здійснення проекту,<br>тис. грн | 370             | 350             | 370             | 360             | 370             | 380             | 370             | 370             | 360             | 350             |

3.5 Виробництво спеціального клею на підприємстві «2» планується розпочати і завершити одночасно з виробництвом синтетичної смоли на підприємстві «1», тобто в третьому, четвертому, п'ятому, шостому та сьомому роках здіснення проекту. Щорічні обсяги виробництва клею визначаються щорічними обсягами виробництва смоли і нормою витрат смоли на виготовлення 1 т клею.

Попередні розрахунки поточних витрат на виробництво 1 т клею показали, що в третьому році здіснення проекту (перший рік освоєння виробництва клею) його собівартість (без урахування амортизації основних фондів, вартості смоли та інших одноразових витрат) буде вища, ніж у наступні роки (таблиця 11).

Нормативний термін експлуатації нового технологічного устаткування і природоохоронного обладнання, що буде придбано в другому році здійснення проекту для виробництва синтетичної смоли на підприємстві «1» і спеціального клею на підприємстві «2», складає 5 років. Після завершення проекту в сьомому році здіснення проекту це устаткування підлягає списанню, демонтажу і відправленню в металобрухт. Ліквідаційне сальдо устаткування, відправленого в металобрухт, дорівнюватиме 6 % його первісної вартості (ліквідаційне сальдо –

кошти, що отримані від продажу металобрухту за відрахуванням витрат на демонтаж устаткування, транспортування до пункту приймання металобрухту та ін.).

Таблиця 11 – Поточні затрати на виробництво 1 т клею (без урахування амортизації основних фондів, вартості смоли та інших одноразових витрат)

| Показник                                                                                                    |    |    |    |    | Варіант |    |    |    |    |    |
|----------------------------------------------------------------------------------------------------|----|----|----|----|---------|----|----|----|----|----|
|                                                                                                    |    |    | っ  |    | 4       | 5  | 6  |    | 8  | 9  |
| Поточні витрати на виробництво 1 т<br>(без урахування амортизації<br>клею<br>основних фондів, вартості смоли та<br>інших одноразових витрат) у третьому<br>році здійснення проекту, тис. грн | 70 | 75 | 72 | 80 | 70      | 70 | 69 | 71 | 68 | 72 |
| Те ж саме в четвертому, п'ятому,<br>шостому та сьомому роках здіснення<br>проекту, тис. грн                                                                                                  | 60 | 63 | 65 | 69 | 59      | 61 | 59 | 60 | 58 | 63 |

3.6 Для транспортування смоли від підприємства «1» до підприємства «2» використовуються транспортні засоби підприємства «2». Витрати на транспортування партії смоли складають 4 тис. грн. Витрати на зберігання поточного виробничого запасу партії смоли на складі матеріальнотехнічного постачання підприємства «2» складають 0,15 вартості придбання партії смоли на підприємстві «1». Страховий запас смоли на підприємстві «2» повинен забезпечувати роботу підприємства протягом 3 діб. Річний фонд робочого часу підприємства «2» складає 250 діб.

3.7 Підприємство «2» має довгострокові договори на постачання декількох найменувань своєї продукції шістьом підприємствам-замовникам і має попередні домовленості на постачання їм нового клею. Загальні річні обсяги постачання продукції, що виробляється підприємством «2» з урахуванням майбутніх обсягів поставок клею, а також координати розташування шістьох підприємств-замовників відносно місця розташування підприємств «2» наведено в таблиці 12.

# **4 Інституційний аналіз**

Інституційний аналіз показав, що здійснення проекту потребує спеціальної підготовки персоналу і підвищення його кваліфікації на обох підприємствах. Це планується здійснити в другому році здійснення проекту. Витрати на ці цілі на обох підприємствах наведені в таблиці 13.

Таблиця 13 – Витрати обох підприємств, пов'язані з підготовкою і підвищенням кваліфікації персоналу в другому році здійснення проекту

| Показник                                                                                                    |    |    |             |    |    | Варіант |          |    |  |
|----------------------------------------------------------------------------------------------------|----|----|-------------|----|----|---------|----------|----|--|
|                                                                                                    |    |    |             |    |    |         |          |    |  |
| Витрати<br>ПІДГОТОВКУ<br>на<br>кваліфікації<br>підвищення<br>персоналу на підприємстві «1» в<br>другому році здійснення проекту,<br>тис. грн | 42 | 40 | 43          | 45 | 44 | 46      | 41       | 45 |  |
| Те ж саме на підприємстві «2»,<br>ТИС. ГРН                                                                                                   | 18 |    | 17 18 18 19 |    |    |         | 18 19 17 |    |  |

# **5 Екологічний аналіз**

Екологічний аналіз показав, що виробництво синтетичної смоли і спеціального клею потребує інвестицій у природоохоронні заходи. Передбачається, що з цією метою в другому році здійснення проекту на обох підприємствах буде придбане і встановлене необхідне обладнання. Витрати підприємств на природоохоронні заходи наведені в таблиці 14.

Таблиця 14 – Витрати підприємств на природоохоронні заходи в другому році здійснення проекту

| Показник                                                        |     |     |     |     |     | Варіант |     |     |     |     |
|-----------------------------------------------------------------|-----|-----|-----|-----|-----|---------|-----|-----|-----|-----|
|                                                                 |     |     |     |     | 4   |         | h   |     | δ   |     |
| Витрати підприємства «1» на                                     |     |     |     |     |     |         |     |     |     |     |
| природоохоронні<br>заходи<br>B<br>здійснення<br>році<br>другому | 168 | 162 | 172 | 180 | 176 | 184     | 164 | 182 | 166 | 170 |
| проекту, тис. грн                                               |     |     |     |     |     |         |     |     |     |     |
| Те ж саме на підприємстві «2»,                                  | 74  | 70  | 75  | 72  | 73  | 76      | 75  | 74  | 73  |     |
| тис. грн                                                        |     |     |     |     |     |         |     |     |     |     |

Для розроблення курсової роботи необхідно засвоїти теоретичні положення інвестиційного й інноваційного менеджменту, логістики, відповідно до переліку наведеної літератури.

Розроблення курсової роботи необхідно виконувати в нижченаведеній послідовності.

1 Визначити найменш привабливий товар з усієї номенклатури товарів, що виробляються на підприємстві «1», за допомогою аналізів АВС та XYZ.

2 Визначити життєвий цикл проекту.

3 Визначити шляхом прогнозування щорічні обсяги виробництва синтетичної смоли.

4 Провести розрахунки показників, які характеризують доцільність інвестування проекту, відповідно до переліку і у визначеній послідовності, що наведені в завданні (пункт 1), користуючись методичними вказівками.

5 Визначити договірну ціну на нову синтетичну смолу, прийнятну для обох підприємств.

6 Визначити параметри системи управління виробничими запасами синтетичної смоли на підприємстві «2».

7 Визначити оптимальне місце розташування розподільчого складу готової товарної продукції, що виробляється на підприємстві «2».

1 Визначення найменш привабливого товару з усієї номенклатури товарів, що виробляються на підприємстві «1», за допомогою аналізів АВС та XYZ.

Аналіз АВС (ступінь значущості товарів за критерієм доходів) здійснюється таким чином. Визначається частка реалізації кожного товару в загальній сумі реалізації всього асортименту товарів у відсотках. Дохід визначається як добуток річного обсягу реалізації виробленої продукції на ціну (вихідні дані в таблиці 6). Розрахунок реалізації та рейтингу продукції підприємства «1» звести в таблицю 15.

Таблиця 15 – Обсяг реалізації продукції підприємства «1» в рік, що передує початку здійснення проекту

|                                  |          |    | Продукція |         |
|----------------------------------|----------|----|-----------|---------|
| Показник                         | $\Phi C$ | KC | HC        | $\Pi C$ |
| 1 Обсяг реалізації за рік,       |          |    |           |         |
| т                                |          |    |           |         |
| 2 Ціна за тонну, тис. грн        |          |    |           |         |
| 3 Дохід від реалізації,          |          |    |           |         |
| тис. грн                         |          |    |           |         |
| 4 Частка<br>товару<br>B          |          |    |           |         |
| загальному доході, %             |          |    |           |         |
| 5 Рейтинг товару (місце,         |          |    |           |         |
| займа $\epsilon$<br>ЩО<br>товар, |          |    |           |         |
| відповідно в загальному          |          |    |           |         |
| доході)                          |          |    |           |         |

Будується графік кривої АВС у прямокутній системі координат. На осі ОХ відкладаються товари у порядку зменшення їх частки в загальних доходах. На осі ОУ відкладається частка внеску кожного товару в загальній сумі доходів, що розраховується наростаючим підсумком, % (рисунок 1).

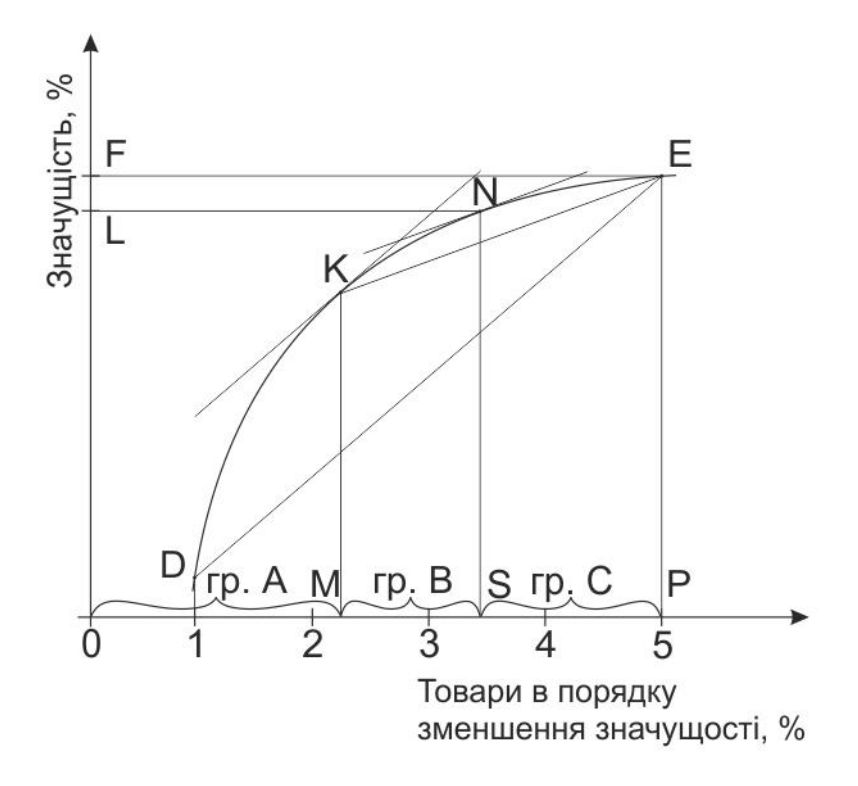

Рисунок 1 – Графічний метод аналізу АВС

За допомогою графіка кривої АВС визначаються товари, що належать до груп А, В і С, та частка цих груп товарів у загальних доходах від їх реалізації.

Аналіз XYZ - рівень попиту на товари підприємства «1» здійснюється таким чином (вихідні дані в таблиці 6).

Визначається середнє значення попиту на кожний товар «К» за квартал  $\,\overline{n}_{_{\mathcal{K}\!{\scriptscriptstyle\mathcal{B}}}}\,$ 

$$
\overline{n}_{\kappa} = \frac{\sum n_i}{4},\tag{1}
$$

де <sub>n<sub>i</sub> – обсяг реалізації товару у кварталі і, т.</sub>

Розраховується величина дисперсії <sup>2</sup> *D*

$$
D^{2} = \frac{\sum_{i=1}^{4} (n_{i} - \overline{n}_{\kappa s})^{2}}{4} \tag{2}
$$

Розраховується середньоквадратичне відхилення  $\sigma$ 

$$
\sigma = \sqrt{D^2} \tag{3}
$$

Визначається коефіцієнт варіації  $\nu$ 

$$
v = \frac{\sigma}{\overline{n}_{\kappa e}} \times 100 \tag{4}
$$

До групи Х належить товар, попит на який стабільний, коефіцієнт варіації на нього коливається від 0 до 10 %; до групи Y належить товар, попит на який коливається в різні періоди, коефіцієнт варіації в межах від 10 до 25 %; до групи Z належить товар, попит на який епізодичний, коефіцієнт варіації перевищує 25 %.

Для полегшення визначення товару, виробництво якого доцільно припинити на підприємстві «1», замінивши випуском синтетичної смоли, необхідно дані аналізів АВС і XYZ подати у формі матриці, де стовпці матриці визначають класифікацію товарів за ознакою доходів від їх реалізації (аналіз АВС), а рядки матриці визначають класифікацію товарів за ознакою попиту на них (аналіз XYZ) (рисунок 2).

|   | $\bf{B}$ | U |
|---|----------|---|
| X |          |   |
| Y |          |   |
| Z |          |   |

Рисунок 2 – Матриця класифікації товарів за ознакою доходів від реалізації і попиту на них

Доцільно припинити виробництво товару, доходи від реалізації якого є найменшими (група С) і попит на який є епізодичним (група Z).

2 Визначення життєвого циклу проекту. Життєвий цикл проекту – це відрізок часу від задуму проекту до його повного завершення. Життєвий цикл проекту починається з моменту здійснення перших витрат за проектом і закінчується моментом отримання останніх вигод (останніх грошових надходжень). Життєвий цикл проекту  $\overline{I}_{\scriptstyle \hspace{0.5pt} \mu}$  вимірюється кількістю років його здійснення за формулою

$$
T_{\mu} = t_{pc} + t_{cx},\tag{5}
$$

- де  $t_{\mathit{pc}}$  період розроблення синтетичної смоли й технології її виробництва (науково-дослідні, проектні роботи), роки;
	- *ск <sup>t</sup>* період виробництва синтетичної смоли на підприємстві «1» і спеціального клею на підприємстві «2» (споживання смоли) (пункт 2.2 вихідних даних), роки.

3 Визначення щорічних обсягів виробництва синтетичної смоли на підприємстві «1».

Щорічні обсяги виробництва смоли в третьому, четвертому, п'ятому, шостому та сьомому роках здіснення проекту визначаються за формулою

$$
A_t^c = A_0^c \cdot \overline{T_1} \tag{6}
$$

- де  $A_0^c$  потреба в смолі в рік, що передує початку здійснення проекту (таблиця 3);
	- *Т* <sup>1</sup> середньорічні темпи зростання обсягів виробництва смоли і клею згідно з прогнозом (пункт 2.1 вихідних даних)
	- *<sup>t</sup>* порядковий номер календарного року життєвого циклу проекту, починаючи з першого року здійснення проекту (t=1), на який визначається обсяг виробництва смоли (в третьому, четвертому, п'ятому роках здіснення проекту).

Для визначення обсягів виробництва смоли в шостому та сьомому роках здіснення проекту використовується формула

$$
A_t^c = A_{5,6}^c \cdot \overline{T_2} \tag{7}
$$

- де  $A_{5,6}^c$  прогнозний обсяг виробництва смоли в п'ятому і шостому році здійснення проекту (6);
	- *T*2 середньорічні темпи зниження обсягів виробництва смоли і клею в шостому та сьомому роках здіснення проекту, згідно з прогнозом (пункт 2.1 вихідних даних).

Середньорічні темпи зростання чи зниження обсягів виробництва смоли визначаються за формулою

$$
\overline{T_{1,2}} = (1 \pm \frac{d_{1,2}}{100}),\tag{8}
$$

де  $d_{1,2}$  - середньорічний приріст (середньорічне зменшення) обсягів виробництва смоли в третьому, четвертому, п'ятому, шостому та сьомому роках здіснення проекту, згідно з прогнозом попиту на клей (пункт 2.1 вихідних даних), %.

4 Провести розрахунки показників, які характеризують доцільність інвестування проекту, відповідно до переліку і у визначеній послідовності, що наведені в завданні (пункт 1), користуючись методичними вказівками.

4.1 Визначення інтегрального економічного ефекту від здійснення проекту. Інтегральний економічний ефект від здійснення проекту відображає загальнодержавні інтереси і визначається відповідно до умов використання клею (кінцевого продукту) за весь життєвий цикл проекту. Інтегральний економічний ефект являє собою сукупний економічний ефект, що отримає держава в цілому (загальнодержавний підхід) при освоєнні повного технологічного циклу виробництва спеціального клею на вітчизняних підприємствах, і визначається за формулою

$$
\mathcal{G}_T = P_T - S_T, \tag{9}
$$

- де *Э<sup>Т</sup>* інтегральний економічний ефект від реалізації проекту в цілому за весь його життєвий цикл, що приведений до розрахункового року;
	- *Р<sup>Т</sup>* вартісна оцінка сукупних результатів (вигод) від реалізації проекту за його життєвий цикл, що приведені до розрахункового року;

*З<sup>Т</sup>* – вартісна оцінка сукупних витрат на реалізацію проекту за його життєвий цикл, що приведені до розрахункового року.

Формула (9) може бути подана у вигляді

$$
\mathfrak{I}_T = \sum_{t=1}^n \mathfrak{I}_t \cdot \alpha_t = \sum_{t=1}^n (P_t - 3_t) \alpha_t, \qquad (10)
$$

- де *<sup>Э</sup><sup>t</sup>* – економічний ефект від здійснення проекту в році t життєвого циклу;
	- *<sup>Р</sup><sup>t</sup>* вартісна оцінка результатів (вигод) від здійснення проекту в році t життєвого циклу;
	- *<sup>З</sup><sup>t</sup>* вартісна оцінка витрат на здійснення проекту в році t життєвого циклу;
	- *п* кількість років життєвого циклу проекту;
	- *<sup>t</sup>* коефіцієнт приведення результатів і витрат різних років до розрахункового року.

Вартісна оцінка результатів *Рt* здійснення проекту для будь-якого року життєвого циклу визначається за формулою

$$
P_t = \frac{A_t^c}{Y_t^c} \cdot H_t^k \,, \tag{11}
$$

- де  $A_t^c$  –обсяги виробництва синтетичної смоли в році t;
	- *Y*<sup>*c*</sup> − норма витрат смоли (у фізичному вимірі) на виробництво 1 т клею в році t (пункт 2.4 вихідних даних);
	- *<sup>к</sup> Ц<sup>t</sup>* ціна за 1 т клею вітчизняного виробництва (пункт 2.3 вихідних даних), грн.

Сукупні витрати на здійснення проекту за його життєвий цикл  $3<sub>r</sub>$  складаються із загальних витрат підприємства «1» і підприємства «2» за весь життєвий цикл проекту з урахуванням приведення витрат різних років до розрахункового року:

$$
3_T = 3_T^C + 3_T^K \t\t(12)
$$

де 3<sup>с</sup> - загальні витрати підприємства «1» за весь життєвий цикл проекту, приведені до розрахункового року;

*К <sup>Т</sup><sup>З</sup>* - загальні витрати підприємства «2» за весь життєвий цикл проекту, приведені до розрахункового року.

$$
3_{T}^{C(K)} = \sum_{t=1}^{n} 3_{t}^{C(K)} \alpha_{t} = \sum_{t}^{n} (K_{t}^{C(K)} + M_{t}^{C(K)} - \Pi_{t}^{C(K)}) \alpha_{t}, \qquad (13)
$$

- де  $3_t^{C(K)}$  - витрати на підприємстві «1» або «2» в році t;
	- *<sup>C</sup>*(*K*) *<sup>K</sup><sup>t</sup>* одноразові витрати підприємства «1» або «2» в році t;
	- *<sup>С</sup>*(*К*) *<sup>И</sup><sup>t</sup>* поточні витрати підприємства «1» або «2» в році t без урахування амортизації основних фондів, витрат на проектні роботи, підготовку кадрів, природоохоронні заходи (а для підприємства «2» – без урахування вартості смоли);
	- *<sup>C</sup>*(*K*) *Л<sup>t</sup>* ліквідаційне сальдо або залишкова вартість основних фондів на кінець проекту, що використовуються для здійснення проекту на підприємстві «1» або «2» в році t.

Одноразові витрати підприємств «1» і «2» на здійснення проекту  $K_t^{C(K)}$  включають:

- витрати на розроблення смоли і технології її виробництва на підприємстві « $1$ »  $K_t^{CP}$ ;

- витрати на придбання і введення в дію нового технологічного устаткування на підприємстві «1»  $K_t^{CV}$  і підприємстві «2»  $K_t^{KY}$ ;

- залишкову вартість виробничих приміщень, споруд на початок здійснення проекту, що використовуються для виробництва смоли на підприємстві «1»  $K_t^{CII}$  і клею на підприємстві «2»  $K_t^{K\!I\!I}$ ;

- витрати на підготовку персоналу на підприємстві «1»  $K_t^{CH}$ і підприємстві «2»  $K_t^{KH}$ ;

- витрати, пов'язані зі збереженням навколишнього середовища на підприємстві «1»  $K_t^{CO}$  і підприємстві «2»  $K_t^{KO}$ .

Ліквідаційне сальдо або залишкова вартість основних фондів на кінець проекту, що використовуються для його здійснення  $\mathcal{J}^{C(K)}_t$ , включає:

- ліквідаційне сальдо технологічного устаткування для виробництва смоли на підприємстві «1»  $\pi_t^{cv}$  і виробництва клею на підприємстві «2»  $\pi_t^{ky}$ . Воно складає 6% від первинної

25

вартості устаткування і враховується в останньому році життєвого циклу проекту;

- залишкову вартість виробничих приміщень і споруд на кінець проекту, що використовувалися для виробництва смоли на підприємстві «1»  $\pi_t^{c\pi}$  і клею на підприємстві «2»  $\pi_t^{k\pi}$ . Вона враховується в останньому році життєвого циклу проекту. Залишкова вартість визначається з використанням податкового методу нарахування амортизації згідно з існуючими річними нормами амортизаційних відрахувань для першої групи основних фондів і термінами їх використання при здійсненні проекту;

- залишкову вартість обладнання для збереження навколишнього середовища на кінець проекту на підприємстві «1»  $J_t^{CO}$  і підприємстві «2»  $J_t^{KO}$ . Вона враховується в останньому році життєвого циклу проекту і складає 6 % від його первинної вартості.

4.2 При визначенні економічного ефекту вартісну оцінку результатів (вигод) і витрат, що отримані в будь-якому році життєвого циклу проекту, слід приводити до розрахункового року. Розрахунковим роком слід приймати перший чи останній рік життєвого циклу проекту згідно з таблицею 1. Приведення результатів і витрат року t до першого року життєвого циклу проекту називається дисконтуванням, а до останнього року життєвого циклу – компаундуванням.

З цією метою для кожного року t життєвого циклу проекту визначається відповідний коефіцієнт приведення  $\alpha_{_t}$ .

Для приведення результатів *Рt* і затрат *Зt* будь-якого року до першого року життєвого циклу проекту (при дисконтуванні) застосовується формула

$$
\alpha_t = \frac{1}{[(1+E)(1+I+R)]^{t_K}},
$$
\n(14)

де *<sup>Е</sup>* – середня річна ставка комерційних банків за депозитними внесками (дисконтна ставка), у частки одиниці (пункт 2.5 вихідних даних);

- *<sup>R</sup>* ставка, що враховує ступінь ризику здійснення проекту, частки одиниці (пункт 2.7 вихідних даних);
- *<sup>I</sup>* середньорічний темп інфляції, що прогнозується в період здійснення проекту, частки одиниці (пункт 2.6 вихідних даних), наприклад, при рівні інфляції 5% річних І=0,05;
- *k t* кількість років, що відділяють розрахунковий рік від року, результати і витрати якого приводяться до розрахункового року.

Якщо результати і витрати будь-якого року здійснення проекту приводяться до останнього року його життєвого циклу (при компаундуванні), коефіцієнти приведення визначаються за формулою

$$
\alpha_{t} = \frac{(1+E)^{t_{K}}}{(1+I+R)^{t_{k}}} = \left(\frac{1+E}{1+I+R}\right)^{t_{K}}.
$$
\n(15)

Коефіцієнти приведення визначити до другого знака після коми і звести в таблицю 16.

Таблиця 16 – Коефіцієнти приведення результатів і витрат до розрахункового року

|                                  | Роки                |           |   |                             |                     |         |        |  |
|----------------------------------|---------------------|-----------|---|-----------------------------|---------------------|---------|--------|--|
| Показник                         | Й<br>U<br>$\square$ | йΝ<br>Дdr | ⊢ | гий<br>$B\mathcal{C}$<br>ЭP | ЯТИЙ<br>ົ<br>$\Box$ | йй<br>⊐ | сьомий |  |
| Коефіцієнт приведення $\alpha_t$ |                     |           |   |                             |                     |         |        |  |

Розрахунок інтегрального економічного ефекту слід звести у таблицю 17.

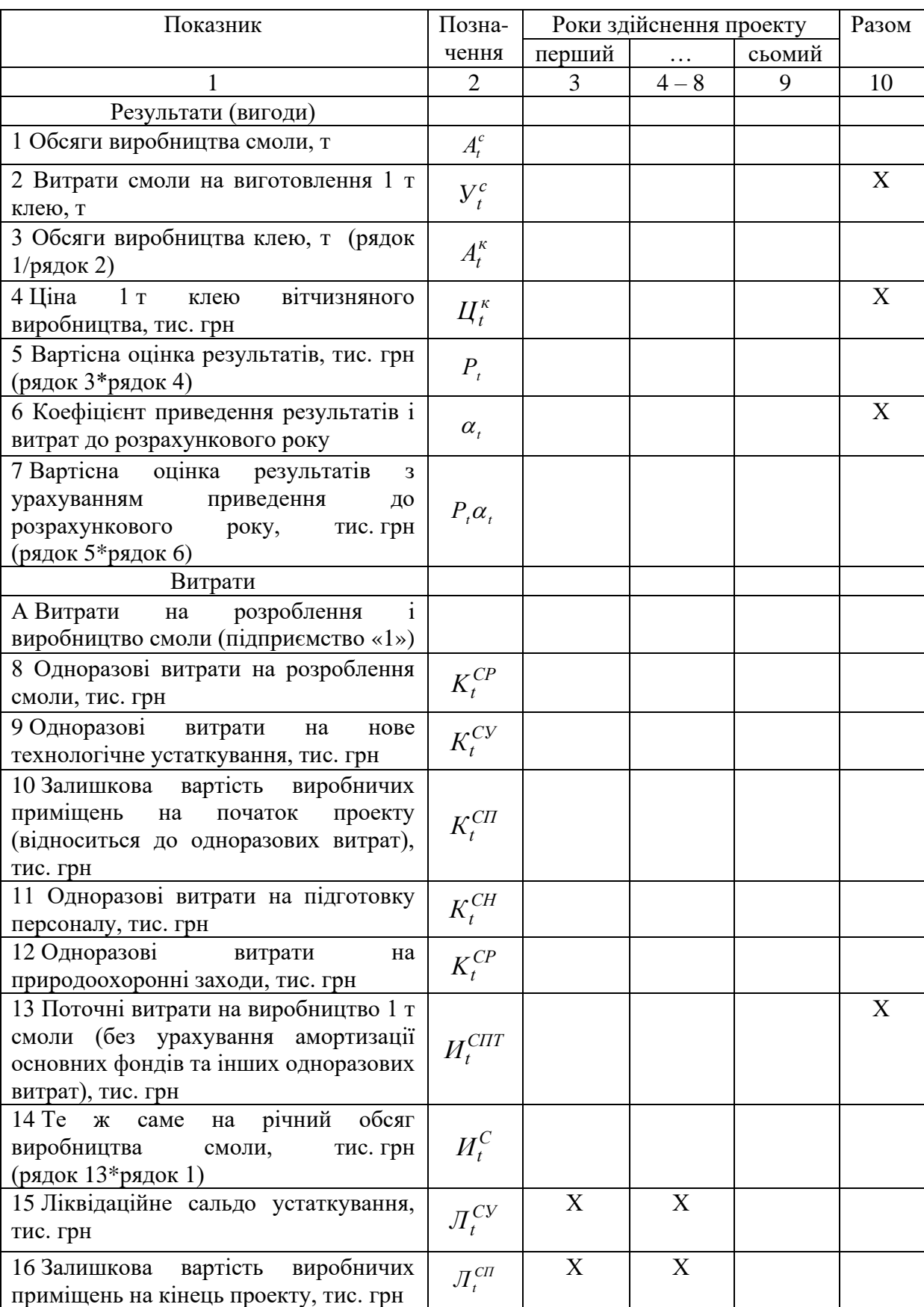

## Таблиця 17 – Розрахунок інтегрального економічного ефекту від здійснення проекту

Продовження таблиці 17

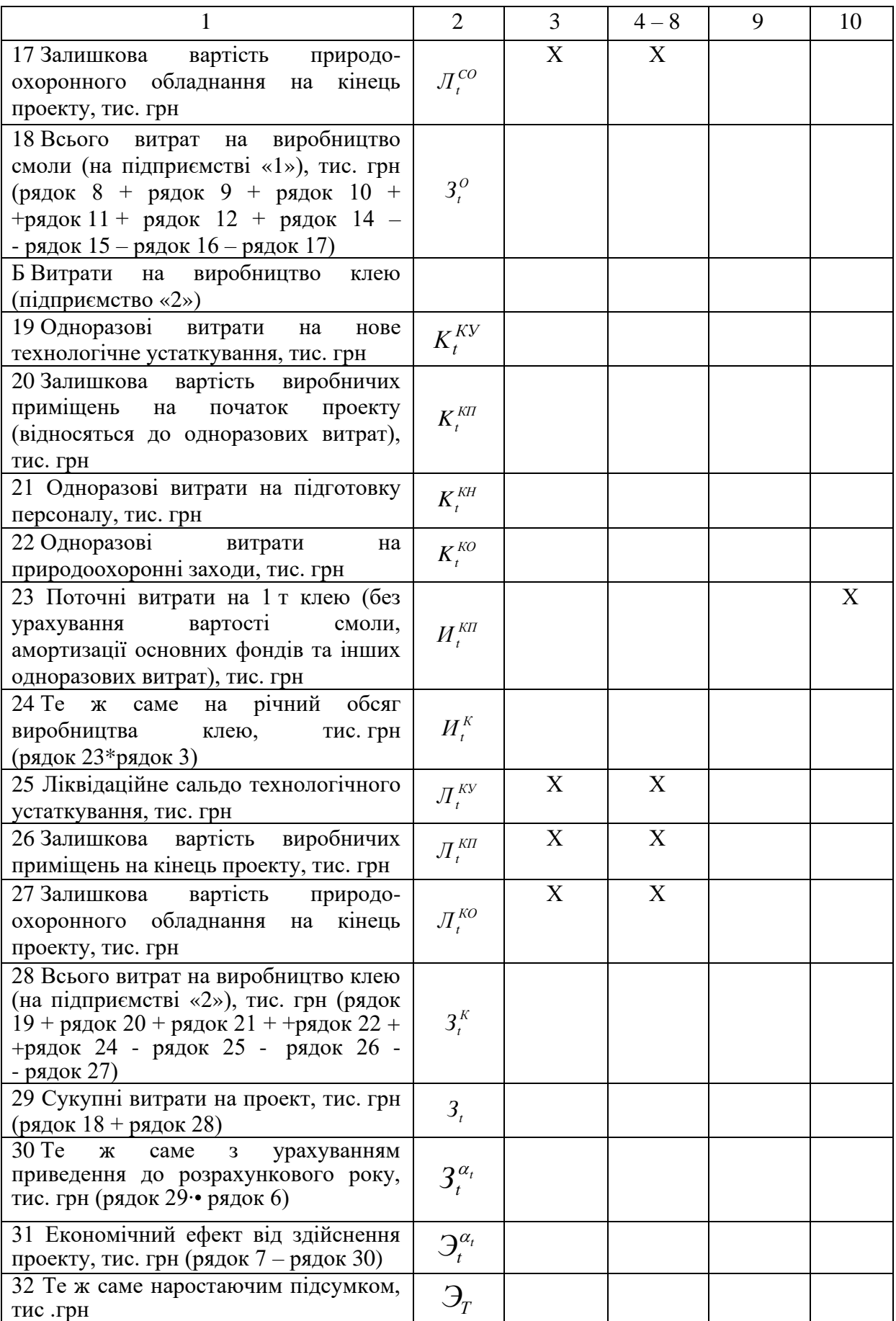

4.3 Період окупності інвестицій визначається послідовним складанням величин $(P_t - H_t) \cdot \alpha_t$ , розрахованих за кожний рік здійснення проекту (починаючи з року, коли було розпочато виробництво смоли і клею – другий рік здійснення проекту) до тих пір, поки величина  $\sum (P_t - I_i) \cdot \alpha_t$ n  $t = 1$  $\sum_{t=1} (P_t - H_t) \cdot \alpha$ не зрівняється або не перевищить величини сукупних інвестицій, приведених до розрахункового року, тобто

$$
\sum_{t=1}^{n} \left( K_t^c + K_t^{\kappa} \right) \cdot \alpha_t \leq \sum_{t=1}^{n} \left( P_t - H_t \right) \cdot \alpha_t , \qquad (16)
$$

де  $K_t^c$  i  $K_t^{\kappa}$ *t c К<sup>t</sup>* <sup>і</sup> *<sup>К</sup>* - сукупні одноразові витрати підприємств «1» і «2» на здійснення проекту.

4.4 Коефіцієнт «вигоди – витрати» визначається за формулою

$$
\frac{P_T}{3_T} = \frac{\sum_{t=1}^{n} P_t \cdot \alpha_t}{\sum_{t=1}^{n} 3_t \cdot \alpha_t}.
$$
\n(17)

Він характеризує загальну рентабельність проекту і показує, які вигоди (результати) проекту за вартісною оцінкою припадають на 1 грн сукупних витрат.

Якщо  $\frac{1}{2}$ ≥1 *Т Т З Р* , то це є позитивним фактором здійснення

проекту.

4.5 Критерій Бруно *<sup>К</sup>бр* – це показник валютної ефективності проекту. Він використовується для оцінки потенціалу проекту, який спрямований на заміщення імпорту чи збільшення експорту. Цей показник визначає, чи заощаджує або заробляє країна іноземну валюту за рахунок вітчизняного

виробництва або експорту товарів у результаті здійснення проекту. Він визначається за формулою

$$
K_{\delta p} = \frac{\sum_{t=1}^{n} \mu_t^{\kappa \epsilon} \cdot A_t^{\kappa} \cdot \alpha_t}{\sum_{t=1}^{n} 3_t \cdot \alpha_t} \cdot O_{KT},
$$
\n(18)

- де *кв Ц<sup>t</sup>* - ціна 1 т клею закордонного виробництва (імпортованого) в році t (пункт 2.3 вихідних даних), дол.;
	- *к Аt* обсяг споживання клею в році t життєвого циклу проекту, т;
	- *З<sup>t</sup>* сукупні витрати на виробництво клею (з урахуванням витрат на виробництво смоли) в році t життєвого циклу проекту, грн;
	- *ОКГ* обмінний ринковий курс гривні в році t життєвого циклу проекту (пункт 2.3 вихідних даних).

Якщо  $K_{6p} \geq 1$ , то це свідчить про валютну привабливість проекту, що є додатковим фактором доцільності його здійснення.

4.6 Показник внутрішньої норми дохідності (рентабельності) проекту (ВНД) визначає ставку дисконту, за якої результати проекту (вигоди), що приведені до розрахункового року, стають рівними витратам, що теж приведені до розрахункового року. Тобто внутрішня норма дохідності (рентабельності) проекту – це така ставка дисконту, за якої економічний ефект від здійснення проекту дорівнює нулю. Для визначення внутрішньої норми доходності використовують метод інтерполяції, що дає змогу знайти проміжні значення номінальної дисконтної ставки, знаючи два її граничні значення. ВНД визначається за формулою

$$
BH\mathcal{A} = E_1' + \frac{(E_2' - E_1') \cdot \mathcal{I}_{T1}}{\mathcal{I}_{T1} - \mathcal{I}_{T2}} , \qquad (19)
$$

- де *Е*<sup>1</sup> – номінальна річна дисконтна ставка, що використовувалась для розрахунку економічного ефекту;
	- $E_2'$  номінальна річна дисконтна ставка, за якою проект стає збитковим (сукупний ефект, що приведений до розрахункового року, стає від'ємним);
	- *ЭТ*<sup>1</sup> значення сукупного економічного ефекту, приведеного до розрахункового року при Е1';
	- *<sup>Э</sup><sup>Т</sup>* <sup>2</sup> значення збиткового сукупного економічного ефекту, приведеного до розрахункового року при Е2'.

Номінальна дисконтна ставка Е<sub>1</sub>' використовувалась для визначення економічного ефекту і згідно з пунктом 4.2 може бути розрахована за формулами:

– при дисконтуванні

$$
E_1' = (1 + E)(1 + I + R) - 1,\tag{20}
$$

– при компаундуванні

$$
E'_{1} = \frac{(1+E)}{(1+I+R)} - 1.
$$
 (21)

Номінальна дисконтна ставка  $E_{2}^{\prime}$ визначається експериментальним шляхом (методом підбору) так, щоб сукупне значення економічного ефекту, розрахованого з використанням цієї дисконтної ставки, було від'ємним (негативним), тобто проект стає збитковим.

Коефіцієнт приведення результатів і витрат різних років до розрахункового року  $\alpha_{\rm t}^{+}$  визнача $\epsilon$ ться за формулами:

– при дисконтуванні

$$
\alpha_{t}^{'} = \frac{1}{(1 + E_{2}^{'})^{t_{K}}},
$$
\n(22)

– при компаундуванні

$$
\alpha_{t} = (1 + E_{2})^{t_{k}}.
$$
 (23)

Розрахунки збиткового (від'ємного) значення економічного ефекту від розроблення і виготовлення синтетичної смоли на підприємстві «1» слід звести в таблицю 18.

Таблиця 18 – Розрахунки збиткового значення інтегрального економічного ефекту від розроблення, виготовлення синтетичної смоли і виробництва клею

|                                                                                                    |                                                        | Роки здійснення проекту |           |        |       |
|----------------------------------------------------------------------------------------------------|--------------------------------------------------------|-------------------------|-----------|--------|-------|
| Показник                                                                                                    | Позначення                                             | перший                  | $\ddotsc$ | сьомий | Разом |
|                                                                                                    | $\overline{2}$                                         | 3                       | $4 - 8$   | 9      | 10    |
| 1 Вартісна оцінка результатів<br>6e <sub>3</sub><br>приведення до розрахункового року,                                             | $P_{t}^{C}$                                            |                         |           |        |       |
| тис. грн (рядок 5 таблиці 16)                                                                                                    |                                                        |                         |           |        |       |
| 2 Всього витрат без приведення до<br>розрахункового року, тис. грн (рядок<br>29 таблиці 16)                                        | $3^{\scriptscriptstyle C}_{\scriptscriptstyle \prime}$ |                         |           |        |       |
| 3 Економічний ефект від здійснення<br>проекту, без<br>приведення<br>ДО<br>розрахункового року, тис. грн (рядок<br>1 - рядок 2)     | $\Theta^C_{\tau}$                                      |                         |           |        |       |
| 4 Номінальна ставка дисконту, при<br>від'ємним<br>ефект<br>якій<br>$c\tau a\epsilon$<br>(визначається експериментальним<br>шляхом) | $E'_{2}$                                               |                         |           |        | X     |
| 5 Коефіцієнт приведення результатів<br>витрат<br>різних<br>років<br>ДО<br>$\mathbf{1}$<br>розрахункового року                      | $\alpha_{\scriptscriptstyle r}$                        |                         |           |        |       |
| 6 Економічний ефект, що приведений<br>до розрахункового року, тис. грн<br>(рядок 3*рядок 5)                                        | $\partial_{t}^{c} \alpha_{t}$                          |                         |           |        |       |
| 7 Те ж саме наростаючим підсумком,<br>тис. грн                                                                                     | $\Theta_{T2}^C$                                        |                         |           |        |       |

Після цього робиться розрахунок внутрішньої норми дохідності за формулою (19).

5 Визначення договірної ціни на нову синтетичну смолу, прийнятну для обох підприємств.

Договірна ціна на синтетичну смолу, що виробляється підприємством «1» і постачається підприємству «2», визначається за умови, що обидва підприємства економічно зацікавлені в здійсненні проекту. Ця умова буде мати місце, якщо загальний економічний ефект від здійснення проекту буде розподілено між обома підприємствами у вигляді їх прибутку відповідно до їх частки витрат у загальних витратах на проект.

Для визначення договірної ціни на смолу перш за все визначається нижня і верхня границі ціни.

Нижня границя ціни на смолу  $\mathcal{U}_{\text{\tiny\it n.c.}}^{\text{\tiny\it c}}$  – це така ціна, яка да $\epsilon$ змогу лише компенсувати витрати на виробництво смоли. Нижня границя ціни 1 т смоли визначається за формулою

$$
H_{n.e.}^{c} = \frac{\sum_{t=1}^{n} 3_{t}^{c}}{A_{t}^{c}}.
$$
 (24)

Верхня границя ціни на смолу *с Ц<sup>в</sup>*.*г*. – це така ціна, яка містить у собі не тільки витрати на її виробництво, а і весь загальний економічний ефект від здійснення проекту у вигляді прибутку (в розрахунку на 1 т смоли). Верхня границя ціни на 1 т смоли визначається за формулою

$$
H_{s,z}^c = \frac{\sum_{t=1}^n 3_t^c}{A_t^c} + \frac{\sum_{t=1}^n (P_t - 3_t)}{A_t^c} = H_{n,z}^c + \frac{\sum_{t=1}^n (P_t - 3_t)}{A_t^c}.
$$
 (25)

Результати  $P_t$  і витрати  $3_t$  здійснення проекту у формулах (22), (23) враховуються без приведення до розрахункового року.

Таким чином, договірна ціна 1 т смоли має відповідати умові

$$
H_{\scriptscriptstyle \text{H.2..}}^{\scriptscriptstyle c} < H_{\scriptscriptstyle \partial O2}^{\scriptscriptstyle c} < H_{\scriptscriptstyle \text{B.2.}}^{\scriptscriptstyle c} \tag{26}
$$

Для визначення взаємовигідної ціни на 1 т смоли необхідно загальну суму економічного ефекту від здійснення проекту розподілити між обома підприємствами пропорційно їх витратам. Виходячи з цього договірна ціна на 1 т смоли визначається за формулою

$$
H_{\delta o}^{c} = \frac{\sum_{t=1}^{n} 3_{t}^{c}}{A_{t}^{c}} + \frac{\sum_{t=1}^{n} (P_{t} - 3_{t})}{A_{t}^{c}} \cdot \frac{\sum_{t=1}^{n} 3_{t}^{c}}{\sum_{t=1}^{n} 3_{t}}.
$$
 (27)

Всі показники результатів і витрат враховуються без їх приведення до розрахункового року.

6 Визначення параметрів системи управління виробничими запасами синтетичної смоли на підприємстві «2» (вихідні дані в пункті 3.6) в першому році її виробництва.

6.1 Визначити оптимальний розмір партії смоли, що поставляється підприємству «2» підприємством «1» в першому році її виробництва (вихідні дані в пункті 3.6).

Вартість оптимального розміру партії смоли *S* визначається за формулою

$$
S = \sqrt{\frac{2QK}{M}} \tag{28}
$$

де *Q* - річний обсяг споживання смоли, грн;

*<sup>К</sup>* - витрати на транспортування партії смоли, грн;

 *<sup>М</sup>* - витрати на зберігання, частки одиниці від вартості придбання партії смоли.

Оптимальний розмір партії смоли *Р* визначається за формулою

$$
P = \frac{S}{H} \tag{29}
$$

де *Ц* - вартість 1 т смоли, грн.

6.2 Кількість поставок смоли протягом року *N* визначається за формулою

$$
N = \frac{Q}{S}.
$$
 (30)

6.3 Тривалість часу (календарного або робочого) між поставками  $\it t_{\kappa,p.}$  визначається за формулою

$$
t_{\kappa.p.} = \frac{T_{\kappa.p.}}{N},
$$
 (31)

де *<sup>Т</sup><sup>к</sup>*. *<sup>р</sup>*. - відповідно календарний *Тк* або робочий *Т р* фонд часу на рік, доб.

6.4 Потреба в смолі за робочу добу *Qдоб* визначається за формулами:

- у фізичному вимірі *<sup>ф</sup> Qдоб*

$$
Q_{oo6}^{\phi} = \frac{Q}{H \cdot 250} \tag{32}
$$

- у грошовому вимірі *<sup>г</sup> Qдоб*

$$
Q_{\text{dof}}^2 = \frac{Q}{250} \tag{33}
$$

де 250 – кількість робочих діб на рік.

6.5 Страховий запас смоли визначається за формулами: - у фізичному вимірі *<sup>ф</sup> <sup>Q</sup>стр*

$$
Q_{cmp}^{\phi} = Q_{\phi o \delta}^{\phi} \times 3, \tag{34}
$$

- у грошовому вимірі *<sup>г</sup> Qстр*

$$
Q_{cmp}^z = Q_{\partial \rho \delta}^z \times 3 \,, \tag{35}
$$

де 3 – кількість діб використання страхового запасу.

6.6 Максимальне споживання за проміжок часу між поставками визначається за формулами:

- у фізичному вимірі  $\mathcal{Q}^\phi_\textnormal{max}$ 

$$
Q_{\text{max}}^{\phi} = P + 3 \cdot Q_{\text{obs}}^{\phi} \tag{36}
$$

- у грошовому вимірі  $Q_{\text{max}}^2$ 

$$
Q_{\text{max}}^2 = S + 3 \cdot Q_{\text{loop}}^2 \tag{37}
$$

6.7 Норматив середнього поточного запасу смоли визначається за формулами:

- у фізичному вимірі

$$
\overline{3}_{\scriptscriptstyle \mathcal{C}M}^{\phi} = \frac{P}{2} \tag{38}
$$

- у грошовому вимірі

$$
\overline{\mathcal{Z}}_{\scriptscriptstyle{CM}}^{e} = \frac{S}{2} \tag{39}
$$

6.8 Норма середнього поточного запасу смоли, дн,

$$
\bar{t}_{\text{gan}} = \frac{t_{\kappa}}{2} \tag{40}
$$

6.9 Величина обігових коштів у виробничих запасах смоли на підприємстві «2».

$$
OK_{\scriptscriptstyle CM} = \frac{H_{\scriptscriptstyle CM} \cdot A_1}{365} \times \bar{t}_{\scriptscriptstyle 3an},\tag{41}
$$

де *A*<sub>1</sub> - обсяг першого року виробництва смоли.

7 Визначення оптимального місця розташування розподільчого складу готової товарної продукції, що виробляється на підприємстві «2» (вихідні дані з таблиці 12).

Критерієм оптимальності місця розташування складу є мінімум сукупної транспортної роботи з перевезення вантажів автомобільним транспортом від складу до підприємства (мінімальний сукупний вантажообіг). Згідно з цим критерієм місце розташування складу визначається як точка центра тяжіння вантажопотоків. Координати розташування складу в напрямі "Північ-Південь" *<sup>Y</sup><sup>n</sup>*−*<sup>n</sup>* визначаються за формулою

$$
Y_{n-n} = \frac{\sum_{i=1}^{n} P_i \cdot l_{i,n-n}}{\sum P_i},
$$
\n(42)

де *<sup>P</sup><sup>i</sup>* – маса вантажу, що перевозиться і-му підприємству за рік, т;

 $l_{i,n-n}$  – відстань і-го підприємства від підприємства «2» в напрямі "Північ-Південь", км;

*n* – кількість підприємств.

Координати розташування складу в напрямі "Схід-Захід" *Х<sup>с</sup>*−*<sup>з</sup>* визначаються за формулою

$$
X_{c-s-} = \frac{\sum_{i=1}^{n} P_i \cdot l_{i,c-s}}{\sum P_i},
$$
\n(43)

де *i <sup>с</sup> <sup>з</sup> l* , <sup>−</sup> – відстань і-го підприємства від підприємства «2» в напрямі "Схід-Захід", км.

При здійсненні розрахунків координат розташування складу величини відстані підприємств від підприємства «2» у південному і західному напрямах слід ураховувати як від'ємні значення координатної сітки відносно координат розташування

офісу компанії. Оптимальне місце розташування складу визначається орієнтовно за прямими напрямами від підприємствспоживачів (без урахування мережі автодоріг).

8 У висновках навести результати розрахунків показників (критеріїв) привабливості проекту з позиції загальнодержавних інтересів (таблиця 19) і зробити висновки щодо доцільності його здійснення, обґрунтовуючи це відповідними показниками. Також навести оптимальний розмір партії смоли, що поставляється підприємству «2» підприємством «1», та параметри системи управління виробничими запасами синтетичної смоли на підприємстві «2». Зазначити оптимальне місце розташування розподільчого складу готової товарної продукції, що виробляється на підприємстві «2»

Таблиця 19 – Показники (критерії) привабливості проекту виробництва спеціального клею на вітчизняних підприємствах

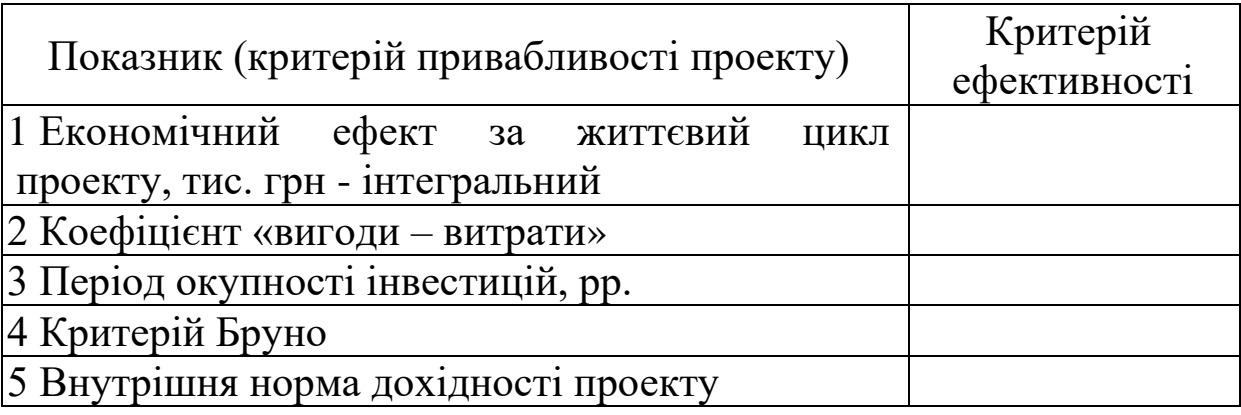

У таблиці 20 наведені назви і позначення показників, які використовуються у вітчизняній і закордонній практиці інноваційно-інвестиційного менеджменту.

Таблиця 20 – Назви і позначення показників, які використовуються у вітчизняній і<br>закордонній практиці інноваційнозакордонній практиці інноваційноінвестиційного менеджменту

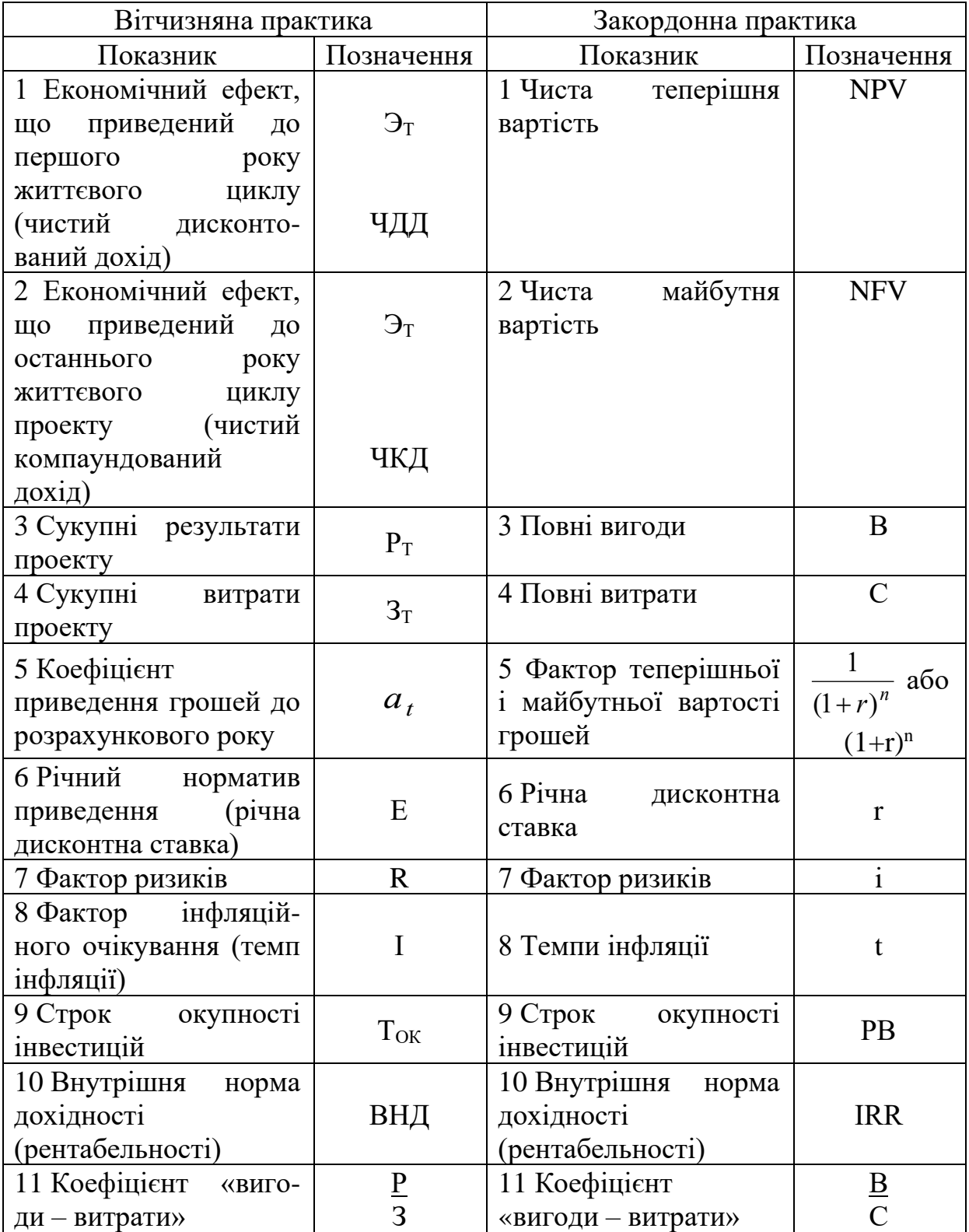

1 Закон України «Про інвестиційну діяльність», Київ, 18 вересня 1991р., № 1560-ХІІ [Текст] // Відомості Верховної Ради України. – 1991. - № 47.

2 Оцінка економічної доцільності інвестицій в інноваційні проекти на транспорті [Текст]: навч. посібник / Є.І. Балака, О.І. Зоріна, Н.М. Колесникова, І.М. Писаревський. - Харків: УкрДАЗТ, 2005. - 210 с.

3 Бланк, И.А. Основы инвестиционного менеджмента [Текст] / И.А. Бланк. – К.: Эльга-Н: Ника-Центр, 2001. – Т.1. – 536 с.

4 Бланк, И.А. Основы инвестиционного менеджмента [Текст] / И.А. Бланк. – К.: Эльга-Н, Ника-Центр, 2001. – Т.2. – 512 с.

5 Бланк, И.А. Инвестиционный менеджмент [Текст] / И.А. Бланк. – К.: Эльга-Н: Ника-Центр, 2002. – 448 с.

6 Федоренко, В.Г. Інвестування [Текст] / В.Г. Федоренко. – К.: Алеута, 2008. – 447 с.

7 Балацький, О.Ф. Управління інвестиціями [Текст] / О.Ф. Балацький, О.М. Теліженко, М.О. Соколов. - Суми: Університетська книга, 2004. – 232 с.

8 Брінь, П.В. Інноваційний менеджмент [Текст]: конспект лекцій. – Харків: УкрДАЗТ, 2005. – 129 с.

9 Економіка й організація інноваційної діяльності [Текст]: підручник / за ред. О.І. Волкова, М.П. Денисенка. – К.: ВД "Професіонал", 2004. – 960 с.

10 Ильенкова, С.Д. Инновационный менеджмент [Текст] / С.Д. Ильенкова, Л.М. Гохберг, С.Ю. Ягудин. – М.: Банки и биржи, 1997. – 327 с.

11 Бочаров, В.В. Инвестиционный менеджмент [Текст] / В.В. Бочаров. – С.Пб.: Питер, 2000. – 160 с.

12 Василенко В.О. Інноваційний менеджмент [Текст]: навч. посібник / В.О. Василенко, В.Г. Шматько. – К.: ЦУЛ: Фенікс,  $2003. - 440$  c.

13 Гринёв, В.Ф. Инновационный менеджмент [Текст]: учеб. пособие. – К.: МАУП, 2000. – 148 с.

14 Инновационный менеджмент [Текст]: справ. пособие / под ред. П.Н. Завлина. – 2-е изд., перераб. и доп. – М.: ЦИСН, 1998. – 568 с.

15 Круглова, Н.Ю. Инновационный менеджмент [Текст]: учеб. пособие / Н.Ю. Круглова. – М.: Издательство РДЛ, 2001. – 352 с.

16 Мединский, В.Г. Инновационный менеджмент [Текст]: учебник / В.Г. Мединский. – М.: Инфра – М, 2002. – 295 с.

17 Управление инвестициями [Текст]: в 2 - т. / В.В. Шеремет, В.М. Павлюченко, В.Д. Шапиро [и др.]. – М.: Высш. шк., 1998.

18 Фатхутдинов, Р.А. Инновационный менеджмент: учеб. для вузов / Р.А. Фатхутдинов. – 2-е изд., доп. – М.: ЗАО «Бизнес – школа «Интел - Синтез»», 1998. – 416 с.

19 Федоренко, В.Г. Інвестиційний менеджмент [Текст]: навч. посібник / В.Г. Федоренко. – К.: МАУП, 1999. – 184 с.

20. Гаджинский, А.М. Логістика [Текст]: учебник / А.М. Гаджинский. – М.: "Дашков и К", 2012. – 484 с.